# Producing Shapes on Screen

Mitsu Ogihara

Department of Computer Science University of Miami

<span id="page-1-0"></span>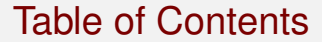

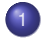

#### 1 [Printing Shapes](#page-1-0)

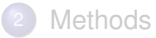

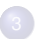

<sup>3</sup> [Procedural Decomposition – Using Multiple Methods](#page-19-0)

# Printing a Triangle

Use a Java program to print the following on the screen

**######/| #####/#| ####/##| ###/###| ##/####| #/#####| /\_\_\_\_\_\_|**

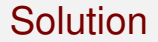

We can use the following code to print the shape:

**}**

#### **Solution**

We can use the following code to print the shape:

```
1 //-- print a triangle
    2 public class Triangle {
3 public static void main( String[] args ) {
4 System.out.println( "######/|" );
5 System.out.println( "#####/#|" );
        6 System.out.println( "####/##|" );
7 System.out.println( "###/###|" );
8 System.out.println( "##/####|" );
9 System.out.println( "#/#####|" );
        10 System.out.println( "/______|" );
11 }
```
 **} }**

#### **Solution**

We can use the following code to print the shape:

```
1 //-- print a triangle
2 public class Triangle {
3 public static void main( String[] args ) {
4 System.out.println( "######/|" );
5 System.out.println( "#####/#|" );
6 System.out.println( "####/##|" );
7 System.out.println( "###/###|" );
8 System.out.println( "##/####|" );
9 System.out.println( "#/#####|" );
        10 System.out.println( "/______|" );
```
Recall that the statements in a method are executed from top to bottom

## Printing an Isosceles

How about the following shape?

**######/\###### #####/##\##### ####/####\#### ###/######\### ##/########\## #/##########\# /\_\_\_\_\_\_\_\_\_\_\_\_\**

**}**

#### **Solution**

We can use the following code to print the shape:

```
1 //-- print an isosceles
2 public class Isosceles {
3 //-- main method
4 public static void main( String[] args ) {
5 System.out.println( "######/\\######" ); // line 1
       6 System.out.println( "#####/##\\#####" ); // line 2
7 System.out.println( "####/####\\####" ); // line 3
8 System.out.println( "###/######\\###" ); // line 4
9 System.out.println( "##/########\\##" ); // line 5
10 System.out.println( "#/##########\\#" ); // line 6
       11 System.out.println( "/____________\\" ); // line 7
12 }
```
**}**

## Upside Down

We can reverse the order to print an upside down isosceles

```
1 //-- print an isosceles upside down
2 public class UpsideDownIsoscelesCorrect {
3 //-- main method
4 public static void main( String[] args ) {
5 System.out.println( "\\------------/" ); // line 7
       6 System.out.println( "#\\##########/#" ); // line 6
7 System.out.println( "##\\########/##" ); // line 5
8 System.out.println( "###\\######/###" ); // line 4
9 System.out.println( "####\\####/####" ); // line 3
10 System.out.println( "#####\\##/#####" ); // line 2
       11 System.out.println( "######\\/######" ); // line 1
12 }
```
# Printing an Upside Down Isosceles

**% java UpsideDownIsoscelesCorrect \------------/ #\##########/# ##\########/## ###\######/### ####\####/#### #####\##/##### ######\/######**

There is no letter for "over-score"

# Printing a Quadrant

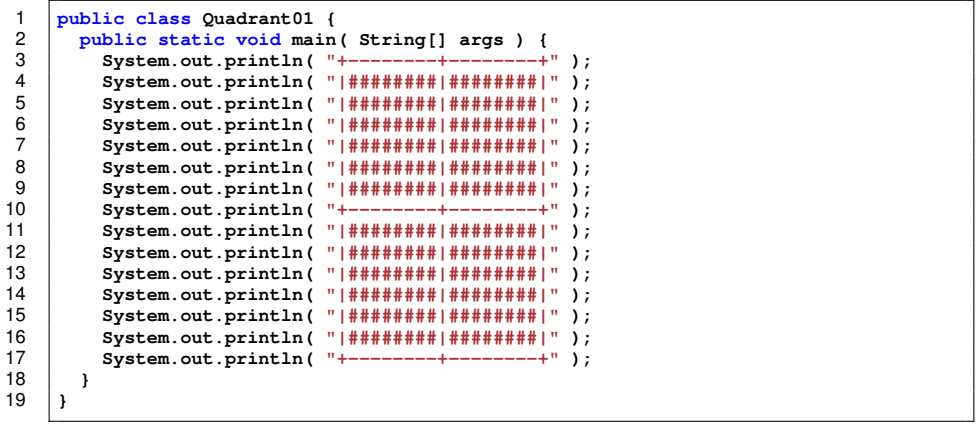

Methods

Procedural Decomposition - Using Multiple Methods

# **Printing a Quadrant**

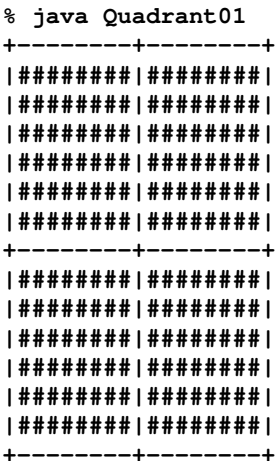

<span id="page-12-0"></span>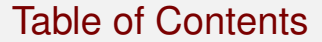

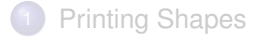

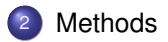

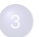

<sup>3</sup> [Procedural Decomposition – Using Multiple Methods](#page-19-0)

## Method Specification

A method of a Java class is a group of statements that work together to perform a certain task

# Method Specification

A method of a Java class is a group of statements that work together to perform a certain task

The code for a method consists of two parts:

#### <sup>1</sup> **Method Declaration**:

<attributes> <name>( <parameters> )

<sup>2</sup> **Method Body**:

a series of statements flanked by a pair of { and }

# Method Attributes and Parameters

#### Attributes appear in the following order:

- <sup>1</sup> Visibility: possibilities are "public", "private", "protected", and unspecified (called "package"), and we will use "public" for now
- <sup>2</sup> Static/Instance: possibilities are "static" and unspecified (called "instance"), and we will use "static" for now
- <sup>3</sup> Return type: a method can produce a value and hand it over to whoever called the method

"void" means no value is returned

2 Parameters are the things that the method may refer to in performing its task, specified with a comma in between

### Rules about Methods

- **1** Any number of methods can be defined in a class
- <sup>2</sup> For a class to be executable (i.e., by way of the command java <class>, the class must have a method public static void main( String[] args )
- <sup>3</sup> The order in which the methods appear in a Java file does not matter

# Class Without main

The following Java file compiles okay, but cannot be run

```
1 public class HelloWorldNoMain {
       2 // public static void notMain( String[] args ) {
      3 public void main( String[] args ) {
        4 System.out.println( "Hello, World! This is not \"main.\"" );
5 }
6 }
```
# Class Without main

The following Java file compiles okay, but cannot be run

```
1 public class HelloWorldNoMain {
   2 // public static void notMain( String[] args ) {
     3 public void main( String[] args ) {
        4 System.out.println( "Hello, World! This is not \"main.\"" );
5 }
6 }
```

```
% javac HelloWorldNoMain.java
% java HelloWorldNoMain
Error: Main method not found in class HelloWorldNoMain, please define
the main method as:
  public static void main( String[] args )
or a JavaFX application class must extend javafx.application.Application
```
<span id="page-19-0"></span>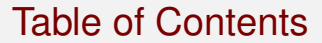

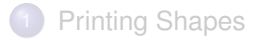

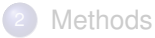

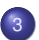

<sup>3</sup> [Procedural Decomposition – Using Multiple Methods](#page-19-0)

# Procedural Decomposition

**Decomposition** ... cutting out a series of statements that collectively perform a certain task into a new method

- The method should be given a unique name <name>
- The series in the original part can be substituted with  $<$ name $>$ (): We call this a **method call**
- Some methods can be defined to receive values as parameters (such as System.out.println) or to return a value
- Decomposition can be used to remove redundancy
- Decomposition introduces some structure inside the class

7 **}** 8 **}**

#### An example

For example, in:

```
1 public class PrintMessages {<br>2 public static void main ( S<br>3 System.out.println ( "ABC<br>4 System.out.println ( "DEF
         2 public static void main( String[] args ) {
            3 System.out.println( "ABC" );
            4 System.out.println( "DEF" );
            5 System.out.println( "ABC" );
            6 System.out.println( "DEF" );
```
System...( "ABC" ); System...( "DEF" ); are repeated twice

7 **}** 8 **}**

#### An example

For example, in:

```
1 public class PrintMessages {
2 public static void main( String[] args ) {
3 System.out.println( "ABC" );
4 System.out.println( "DEF" );
       5 System.out.println( "ABC" );
       6 System.out.println( "DEF" );
```
System...( "ABC" ); System...( "DEF" ); are repeated twice

We may bundle the two lines together as a method by the name of printMessages

**}**

 **} }**

#### After decomposition

```
1 public class PrintMessages {<br>2 public static void printMe<br>3 System.out.println( "ABC
       2 public static void printMessages() {
3 System.out.println( "ABC" );
          4 System.out.println( "DEF" );
       6 public static void main( String[] args ) {
          7 printMessages();
          8 printMessages();
```
Can we decompose this code further?

# Quadrant.java

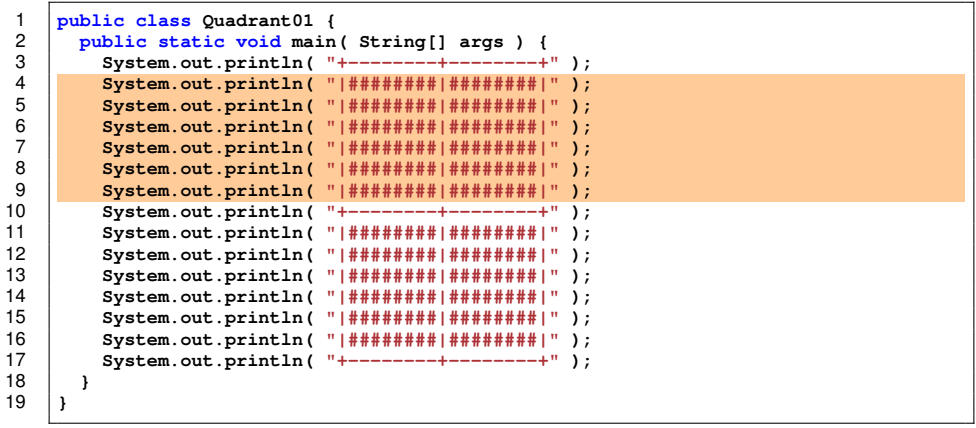

We will factor out the highlighted part as a method

**}**

**}**

## Quadrant.java

```
1 public class Quadrant02 {
 2 public static void topSides() {
 3 System.out.println( "|########|########|" );
 4 System.out.println( " | ################ | " );<br>
5 System.out.println( " | ################# | " );<br>
6 System.out.println( " | ######### | ######## | " );<br>
7 System.out.println( " | ######## | ######## | " );
           5 System.out.println( "|########|########|" );
           6 System.out.println( "|########|########|" );
 7 System.out.println( "|########|########|" );
           8 System.out.println( "|########|########|" );
10 public static void main( String[] args ) {
11 System.out.println( "+--------+--------+" );
12 topSides();<br>13 System out
13 System.out.println( "+--------+--------+" );
14 topSides();
           15 System.out.println( "+--------+--------+" );
16 }
```
The component

## Quadrant.java

```
1 public class Quadrant02 {
2 public static void topSides() {
3 System.out.println( "|########|########|" );
4 System.out.println( "|########|########|" );
5 System.out.println( "|########|########|" );
        6 System.out.println( "|########|########|" );
7 System.out.println( "|########|########|" );
        8 System.out.println( "|########|########|" );
9 }
10 public static void main( String[] args ) {
11 System.out.println( "+--------+--------+" );
12 topSides();<br>13 System out
13 System.out.println( "+--------+--------+" );
14 topSides();<br>15 System out
        15 System.out.println( "+--------+--------+" );
16 }
17 }
```
The use of the component

**}**

**}**

 **} }**

# Further Decomposition

```
1 public class Quadrant03 {<br>2 public static void hLin<br>3 System.out.println(
        2 public static void hLine() {
            3 System.out.println( "+--------+--------+" );
        5 // the side line
        6 public static void side() {
            7 System.out.println( "|########|########|" );
9 // the middle block between the horizontal lines
10 public static void theMiddle() {
11 side();<br>12 side();
12 side();
13 side();
14 side();
15 side();
          side();
\begin{array}{c|c} 17 & \rightarrow \\ 18 & \rightarrow \end{array}18 // the main
19 public static void main( String[] args ) {
20 hLine();
21 theMiddle();<br>22 hLine():
22 hLine();
23 theMiddle();<br>24 hLine();
          24 hLine();
```
The top, the middle, and the bottom horizontal line

# Further Decomposition

```
1 public class Quadrant03 {
 2 public static void hLine() {
           3 System.out.println( "+--------+--------+" );
 4 }
 5 // the side line
 6 public static void side() {
           7 System.out.println( "|########|########|" );
 8 }
9 // the middle block between the horizontal lines
10 public static void theMiddle() {
11 side();<br>12 side():
12 side();<br>13 side():
13 side();
14 side();
15 side();<br>16 side():
          side();
17 }
18 // the main<br>19 public stat
19 public static void main( String[] args ) {
20 hLine();<br>21 theMiddl
21 theMiddle();<br>22 hLine():
22 hLine();<br>23 hheMiddl
23 theMiddle();<br>24 hLine():
         24 hLine();
25 }
26 }
```
The individual rows within the boxes

# Method Dependency

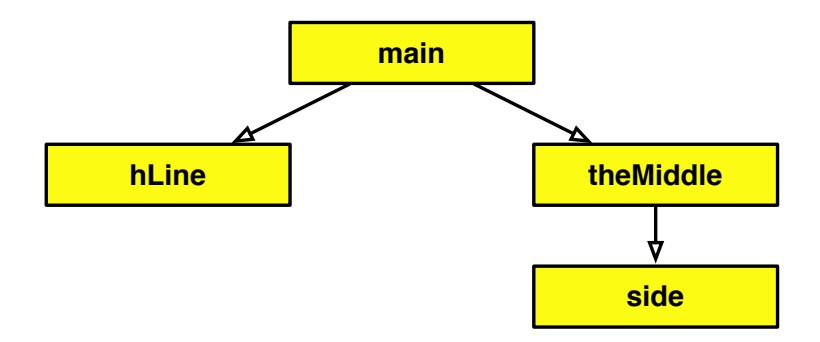

## Bad Case of Decomposition - Calling Itself

If a method calls itself, a weird situation occurs in which the method keeps calling itself – infinite loop

```
1 public class InfiniteCalls {
 2 public static void partOne() {
 3 System.out.println( "One" );
           4 partTwo();
 \begin{array}{c|c} 5 & & \rightarrow \\ 6 & & \rightarrow \ \end{array}6 public static void partTwo() {
 7 System.out.println( "Two" );
            8 partThree();
\begin{array}{c|c|c|c|c} 9 & & & & \n\hline 10 & & & & \n\end{array}10 public static void partThree() {
            11 System.out.println( "Three" );
12 partOne();
\begin{array}{c|c} 13 & \\ 14 & \\ \end{array}14 public static void main( String[] args ) {
            15 partOne();
16 }
17 }
```
# Method Call Diagram

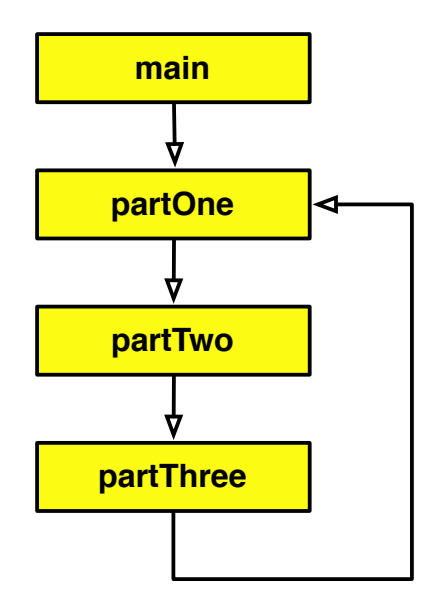